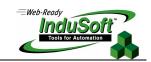

# InduSoft CNF Files

Description and Standard Syntax of the Configuration Files Created by STUDIO

#### **PROPRIETARY NOTICE**

This document contains InduSoft **confidential** information, which may include trade secrets and business information. Recipient acknowledges that the information has been developed by InduSoft as valuable trade secrets. All information contained herein shall remain the exclusive property of InduSoft and shall be disclosed to only persons who have a need to know.

Recipient agrees not to copy, reproduce or forward in any form any information supplied herein without prior written permission from an authorized representative of InduSoft. Recipient further agrees to provide security for this document to a reasonable degree so that unauthorized disclosure is prevented.

#### Index

| INDEX                                                                                                    |        |
|----------------------------------------------------------------------------------------------------|--------|
| I. INTRODUCTION                                                                                                | 1      |
| II. DATABASE FILES (\ <applicationpath>\DATABASE\)</applicationpath>                                           | 2      |
| II.1. TAGL.TXT - APPLICATION TAGS DATABASE                                                                     | 2      |
| III. TASKS CONFIGURATION FILES (\ <applicationpath>\CONFIG\)</applicationpath>                                 | 4      |
| III.I. ALARM???.ALR - ALARM WORKSHEET                                                                          | 4      |
| III.2. TREND???.TRD - TREND WORKSHEET                                                                          | 6<br>7 |
| III.3. <recipename>.RCP - RECIPE WORKSHEETIII.4. <reportname>.REP - REPORT WORKSHEET</reportname></recipename> | 8      |
| III.5. ODBC???.DBC - ODBC WORKSHEETIII.6. MATH???.MAT - MATH WORKSHEET                                         | 10     |
| III.7. SCHED???.SCH - SCHEDULER WORKSHEET                                                                      | 11     |
| III.9. OPCCL???.OPC - OPC CLIENT WORKSHEET                                                                     | 14     |
| III.10. TCPCL???.TCP - TCP/IP CLIENT WORKSHEETIII.11. DDECL???.DCL – DDE CLIENT WORKSHEET                      | 16     |
|                                                                                                    | 18     |

#### I. Introduction

This document describes the format of the text files created by STUDIO when configuring an application. The screen files (\*.SCR or \*.SCC), compiled maths (\*.MAC) and any other binary file (\*.BIN) are not text files, therefore are not described in this document.

**Caution:** The format of any file described in this document can be modified in upgraded versions of STUDIO without any formal warning from the software manufacturer.

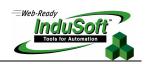

# II. Database Files (\<ApplicationPath>\Database\)

# II.1. TAGL.TXT - Application Tags Database

#### Standard Syntax for each tag

```
// X.Y - Application Tags
#T1| T2| T3| T4| T5| T6|T7|
#Parameters
<[P1. P2]>| P3| P4| P5| P6| P7| P8| P9| P10| P11| P12|
#Alarm
<[A1. A2]>| A3| A4| A5| A6| A7| A8| A9| A10| A11| A12| A13| A14| A15| A16| A17|
#History
<[H1.H2]>| H3| H4| H5| H6|
```

#### Tag Properties:

**T1** = Position of the tag in the Tags Datasheet View (line number)

**T2** = Tag Name

T3 = Tag Size

T4 = Tag Type (0=Boolean; 1=Integer; 2=Real; 3=String; 4..n=Class)

**T5** = Class Name

**T6** = Description

**T7** = Web Data type (0=Local; 1=Server)

#### Parameters:

**P1** = Constant Value (value = 0)

**P2** = Class Member Name (only for Class Tag)

**P3** = Version of the syntax for the Parameters (current value = 1)

**P4** = Retentive Value (1=Enabled; 0=Disabled)

**P5** = Retentive Parameters (1=Enabled; 0=Disabled)

**P6** = Dead Band (1=Enabled; 0=Disabled)

**P7** = Smoothing (1=Enabled; 0=Disabled)

P8 = Dead Band Value

**P9** = Min. Value

P10 = Max. Value

**P11** = Unit

P12 = Startup Value

#### Alarm Properties:

A1 = Array Index

**A2** = Class Member Name (only for Class Tag)

A3 = Version of the syntax for the Alarm Properties (current value = 2)

**A4** = Translation (1=Enabled; 0=Disabled)

**A5** = Constant Value (value=1)

A6 = Dead Band Value

A7 = Deviation Dead Band

**A8** = Deviation Set Point

A9 = Remote Ack Tag

A10 = Amount of Alarm Messages

A11 = Alarm Type (1=HiHi; 2=Hi/On; 4=Lo/Off; 8=LoLo; 16=Rate/Changed; 32=Deviation+; 64=Deviation-)

**A12** = Rate Unit (0=1/sec; 1=1/min; 2=1/hor)

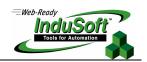

**A13** = Group Number

**A14** = Priority

A15 = Message

**A16** = Selection

**A17** = Limit

# History Properties:

H1 = Array Index

**H2** = Class Member Name (only for Class Tag)

**H3** = Version of the syntax for the History Properties (current value = 1)

**H4** = Constant Value (value=1)

**H5** = Group Number

**H6** = Log Dead Band

- The first line of the *Application Tags Database* file must begin with the chars //. The text besides these chars can be any comment. Usually, this text is X.Y Application Tags, where X.Y is the product version.
- The parameters A11 ... A17 must be repeated in the same line for each alarm type configured for the same tag.
- The text . P2 , . A2 and . H2 must be omitted for single tags (non-class tags)

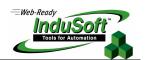

# III. Tasks Configuration Files (\<ApplicationPath>\Config\)

#### III.I. ALARM???.ALR - Alarm Worksheet

Standard Syntax

```
H1
alarm
H2 | H3
H4
SH5
RH6
RH7
RH8
RH9
RH10
RH11
TH12
TH13
TH14
TH15
RH16
RH17
RH18
FH19
FH20
FH21
FH22
FH23
FH24
B1GB2 RB3
             ₽B4
                   SB5
                          IB6
                                SB7
GB8
      RB9
            FB10 SB11 IB12 SB13
```

#### Worksheet Header

- **H1** = Text configured in the *Description* field
- **H2** = Version of the file syntax (current value = 0)
- **H3** = Access Level for the Security System
- **H4** = Number of lines configured in the body of the *Alarm* worksheet
- **H5** = Text configured in the *Group Name* field
- **H6** = Beep checkbox (0=Unchecked; 1=Checked)
- **H7** = Save To Disk checkbox (0=Unchecked; 1=Checked)
- **H8** = Summary checkbox (0=Unchecked; 1=Checked)
- **H9** = *To Printer* checkbox (0=Unchecked; 1=Checked)
- **H10** = Generate Ack Messages checkbox (0=Unchecked; 1=Checked)
- H11 = Generate Norm Messages checkbox (0=Unchecked; 1=Checked)
- **H12** = Tag configured in the *Total Active* field
- H13 = Tag configured in the Total Active or Unack field
- H14 = Tag configured in the *Disable* field
- **H15** = Tag configured in the *Remote Ack* field
- **H16** = Ack checkbox (0=Unchecked; 1=Checked)

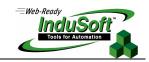

- **H17** = *Enable* checkbox for custom colors (0=Checked; 1=Unchecked)
- **H18** = *Enable* checkbox for custom colors (0=Unchecked; 1=Checked)
- **H19** = Foreground color for message in the *Start* status
- **H20** = Background color for message in the *Start* status
- **H21** = Foreground color for message in the *Ack* status
- **H22** = Background color for message in the *Ack* status
- **H23** = Foreground color for message in the *Norm* status
- **H24** = Background color for message in the *Norm* status

#### Worksheet Body

- **B1** = Constant character (ASCII code = 12)
- **B2** = *Tag Name* configured in the line 1
- **B3** = Type configured in the line 1 (0=High; 1=Hi; 2=Lo; 3=Lolo; 4=Rate; 5=Dev+; 6=Dev-)
- **B4** = *Limit* configured in the line 1
- **B5** = *Message* configured in the line 1
- **B6** = *Priority* configured in the line 1
- **B7** = *Selection* configured in the line 1
- **B8** = Tag Name configured in the line 2
- **B9** = Type configured in the line 2 (0=HiHi; 1=Hi; 2=Lo; 3=LoLo; 4=Rate; 5=Dev+; 6=Dev-)
- **B10** = *Limit* configured in the line 2
- **B11** = *Message* configured in the line 2
- **B12** = *Priority* configured in the line 2
- **B13** = *Selection* configured in the line 2

- The TAB char must be used between the *Tag Name* (for example: **B2**), the *Type* (for example: **B3**), the *Limit* (for example: **B4**), the *Message* (for example: **B5**), the *Priority* (for example: **B6**) and the *Selection* (for example: **B7**).
- The syntax GB8 RB9 FB10 SB11 IB12 SB13 is used for each line configured in the body of the *Alarm* worksheet.

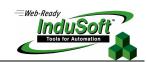

#### III.2. TREND???.TRD - Trend Worksheet

#### Standard Syntax

```
H1
trend
H2|H3
H4
RH5
RH6
TH7
IH8
TH9
RH10
RH11
SH12
B1GB2 FB3
GB4 FB5
```

#### Worksheet Header

**H1** = Text configured in the *Description* field

**H2** = Version of the file syntax (current value = 0)

**H3** = Access Level for the Security System

**H4** = Number of lines configured in the body of the *Trend* worksheet

**H5** = Save On Trigger checkbox (0=Unchecked; 1=Checked)

**H6** = Save on Tag Change checkbox (0=Unchecked; 1=Checked)

H7 = Tag configured in the Disable field

**H8** = Value configured in the *File Life Time (days)* field

**H9** = Tag configured in the Save On Trigger field

**H10** = *Date (Default)* checkbox (0=Unchecked; 1=Checked)

**H11** = *Batch* checkbox (0=Unchecked; 1=Checked)

H12 = Text configured in the Batch field

#### Worksheet Body

**B1** = Constant character (ASCII code = 12)

**B2** = *Tag Name* configured in the line 1

**B3** = Dead Band configured in the line 1

**B4** = *Tag Name* configured in the line 2

**B5** = Dead Band configured in the line 2

- The TAB char must be used between the *Tag Name* (for example: **B2**) and the *Dead Band* (for example: **B3**).
- The syntax GB4 FB5 is used for each line configured in the body of the *Trend* worksheet.

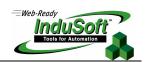

# III.3. <RecipeName>.RCP - Recipe Worksheet

#### Standard Syntax

H1
\*
H2|H3
H4
SH5
R
TH6
RH7
B1TB2 IB3
TB4 IB5

#### Worksheet Header

**H1** = Text configured in the *Description* field

**H2** = Version of the file syntax (current value = 0)

**H3** = Access Level for the Security System

**H4** = Number of lines configured in the body of the *Recipe* worksheet

**H5** = Text configured in the *File Name* field

**H6** = Text configured in the *Register Number* field

H7 = Save As XML checkbox (0=Unchecked; 1=Checked)

#### Worksheet Body

**B1** = Constant character (ASCII code = 12)

**B2** = *Tag Name* configured in the line 1

**B3** = *Number of Elements* configured in the line 1

**B4** = *Tag Name* configured in the line 2

**B5** = *Number of Elements* configured in the line 2

- The TAB char must be used between the Tag Name (for example: B2) and the Number of Elements (for example: B3).
- The syntax T B4 I B5 is used for each line configured in the body of the Recipe worksheet.

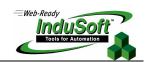

# III.4. <ReportName>.REP - Report Worksheet

Standard Syntax

H1

\*

H2 | H3

H4

RH5

SH6

RH7

B1

#### Worksheet Header

**H1** = Text configured in the *Description* field

**H2** = Version of the file syntax (current value = 0)

**H3** = Access Level for the Security System

**H4** = Constant Value (value=0)

**H5** = *Disk Append* checkbox (0=Unchecked; 1=Checked)

**H6** = Text configured in the *Output File* field

**H7** = *Unicode* checkbox (0=Unchecked; 1=Checked)

# Worksheet Body

**B1** = Constant character (ASCII code = 12)

- The text typed in the body of the *Report* worksheet (text format) is saved in another file with extension TXT (for example: Report1.TXT).
- The text typed in the *Report Writer* (RTF format) is saved in another file with extension RTF (for example: Report1.RTF).

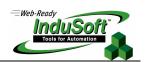

#### III.5. ODBC???.DBC - ODBC Worksheet

Standard Syntax

```
H1
ODBC
H2 | H3
H4
SH5
sH6
SH7
SH8
TH9
TH10
TH11
TH12
TH13
SH14
TH15
⊤H16
B1TB2 SB3
TB4
      SB5
```

#### Worksheet Header

- **H1** = Text configured in the *Description* field
- **H2** = Version of the file syntax (current value = 0)
- **H3** = Access Level for the Security System
- **H4** = Number of lines configured in the body of the *ODBC* worksheet
- **H5** = Text configured in the *Data Source* field
- **H6** = Text configured in the *User* field
- H7 = Text configured in the *Password* field
- **H8** = Text configured in the *Table* field
- **H9** = Tag configured in the *Select* field
- **H10** = Tag configured in the *Next* field
- **H11** = Tag configured in the *Insert* field
- **H12** = Tag configured in the *Update Trigger* field
- **H13** = Tag configured in the *Delete* field
- **H14** = Text configured in the *Condition* field
- H15 = Tag configured in the Status field
- **H16** = Tag configured in the *Transaction* field

# Worksheet Body

- **B1** = Constant character (ASCII code = 12)
- **B2** = Tag Name configured in the line 1
- **B3** = Column configured in the line 1
- **B4** = Tag Name configured in the line 2
- **B5** = *Column* configured in the line 2

- The TAB char must be used between the *Tag Name* (for example: **B2**) and the *Column* (for example: **B3**).
- The syntax TB4 SB5 is used for each line configured in the body of the ODBC worksheet.

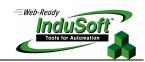

#### III.6. MATH???.MAT - Math Worksheet

#### Standard Syntax

H1
math
H2|H3
H4
EH5
B1TB2 EB3
TB4 EB5

#### Worksheet Header

**H1** = Text configured in the *Description* field

**H2** = Version of the file syntax (current value = 0)

**H3** = Access Level for the Security System

**H4** = Number of lines configured in the body of the *Math* worksheet

**H5** = Value configured in the *Execution* field

# Worksheet Body

**B1** = Constant character (ASCII code = 12)

**B2** = *Tag Name* configured in the line 1

**B3** = Expression configured in the line 1

**B4** = *Tag Name* configured in the line 2

**B5** = *Expression* configured in the line 2

#### Notes:

• The TAB char must be used between the *Tag Name* (for example: **B2**) and the *Expression* (for example: **B3**).

■ The syntax TB4 SB5 is used for each line configured in the body of the *Math* worksheet.

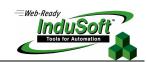

#### III.7. SCHED???.SCH - Scheduler Worksheet

# Standard Syntax

**H1** sched H2 | H3 **H4 B1**R**B2** T**B3 MB4 DB5 TB6** e**B7** e**B8** M**B11 DB12 TB13** e**B14** e**B15 RB9 TB10** 

#### Worksheet Header

**H1** = Text configured in the *Description* field

**H2** = Version of the file syntax (current value = 0)

**H3** = Access Level for the Security System

**H4** = Number of lines configured in the body of the *Scheduler* worksheet

#### Worksheet Body

**B1** = Constant character (ASCII code = 12)

**B2** = Event configured in the line 1 (0=Calendar; 1=Clock; 2=Change)

**B3** = *Trigger* configured in the line 1

**B4** = *Time* configured in the line 1 (HH:MM:SS)

**B5** = *Date* configured in the line 1 (MM:DD:YYYY)

B6 = Tag configured in the line 1

**B7** = *Expression* configured in the line 1

**B8** = *Disable* configured in the line 1

**B9** = Event configured in the line 2 (0=Calendar; 1=Clock; 2=Change)

**B10** = *Trigger* configured in the line 2

B11 = Time configured in the line 2 (HH:MM:SS)

**B12** = *Date* configured in the line 2 (MM:DD:YYYY)

**B13** = *Tag* configured in the line 2

**B14** = *Expression* configured in the line 2

**B15** = *Disable* configured in the line 2

- The TAB char must be used between the Event (for example: B2), the Trigger (for example: B3), the Time (for example: B4), the Date (for example: B5), the Tag (for example: B6), the Expression (for example: B7) and the Disable (for example: B8).
- The syntax RB9 TB10 MB11 DB12 TB13 eB14 eB15 is used for each line configured in the body of the Scheduler worksheet.

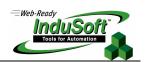

#### III.8. < DriverName>???.DRV - Standard Driver Worksheet

Standard Syntax

```
H1
H2
H3 | H4
H5
TH6
∨H7
TH8
TH9
TH10
∨H11
TH12
TH13
SH14
SH15
⊥H16
⊤H17
FH18
FH19
B1TB2 BB3
             ₽B4
                    ₽B5
⊤B6
      ВВ7
             FB8
                    ₽B9
```

### Worksheet Header

- **H1** = Text configured in the *Description* field
- **H2** = Driver Name (for example: ABKE)
- **H3** = Version of the file syntax (current value = 0)
- **H4** = Access Level for the Security System
- **H5** = Number of lines configured in the body of the *Standard Driver* worksheet
- **H6** = Tag configured in the *Read Trigger* field
- H7 = Value configured in the Enable Read When Idle field
- H8 = Tag configured in the Read Completed field
- **H9** = Tag configured in the *Read Status* field
- H10= Tag configured in the Write Trigger field
- H11= Value configured in the Write on Tag Change field
- H12= Value configured in the Write Completed field
- H13= Tag configured in the Write Status field
- H14= Text configured in the Station field
- H15= Text configured in the *Header* field
- **H16**= *Increase priority* checkbox (0=Unchecked; 1=Checked)
- **H17**= *Min/Max* checkbox (0=Unchecked; 1=Checked)
- **H18**= Value configured in the *Min* field
- H19= Value configured in the Max field

#### Worksheet Body

- **B1** = Constant character (ASCII code = 12)
- **B2** = *Tag Name* configured in the line 1
- **B3** = Address configured in the line 1
- **B4** = Div/*Min* configured in the line 1
- **B5** = Add/Max configured in the line 1

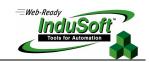

**B6** = *Tag Name* configured in the line 1

**B7** = *Address* configured in the line 1

**B8** = Div/*Min* configured in the line 1

**B9** = Add/Max configured in the line 1

- The TAB char must be used between the *Tag Name* (for example: **B2**), the *Address* (for example: **B3**), the *Div/Min* (for example: **B4**) and the *Add/Max* (for example: **B5**).
- The syntax TB6 BB7 FB8 FB9 is used for each line configured in the body of the *Standard Driver* worksheet.

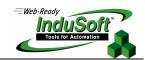

#### III.9. OPCCL???.OPC - OPC Client Worksheet

Standard Syntax

```
H1
OpcCl
H2 | H3
H4
SH5
∨H6
∨H7
∨H8
⊤H9
SH10
IH11
I
R
R
R
R
R
R
Т
Т
Т
R
R
F255.000000
F16777215.000000
F65280.000000
F16777215.000000
F16711680.000000
F16777215.000000
IH12
IH13
B1TB2 SB3
            RB4
                   FB5
                          FB6
                          ₽B11
TB7
      SB8
            RB9
                   FB10
```

#### Worksheet Header

- **H1** = Text configured in the *Description* field
- **H2** = Version of the file syntax (current value = 0)
- **H3** = Access Level for the Security System
- **H4** = Number of lines configured in the body of the *OPC Client* worksheet
- **H5** = Server Identifier Name
- **H6** = Tag name configured in the *Disable* field
- H7 = Value configured in the *Update Rate (ms)* field
- **H8** = Value configured in the *Percent Deadband* field
- **H9** = Tag configured in the *Status* field
- **H10** = Text configured in the *Remote Server Name* field
- **H11** = Read after writing (0=Unchecked; 1=Checked)
- H12 = Accept TagName in the Item columns (1=Unchecked; 2=Checked)
- **H13** = Read before writing (0=Unchecked; 1=Checked)

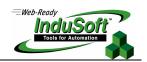

### Worksheet Body

**B1** = Constant character (ASCII code = 12)

**B2** = *Tag Name* configured in the line 1

**B3** = *Item* configured in the line 1

**B4** = *Scan* selected in the line 1 (0=Always; 1=Screen)

**B5** = Div factor

**B6** = Add factor

**B7** = *Tag Name* configured in the line 2

**B8** = *Item* configured in the line 2

**B9** = Scan selected in the line 2 (0=Always; 1=Screen)

**B10** = Div factor

**B11** = Add factor

- The TAB char must be used between the *Tag Name* (for example: **B2**), the *Item* (for example: **B3**) and the *Scan* (for example: **B4**).
- The syntax TB7 SB8 RB9 FB10 FB11 is used for each line configured in the body of the *OPC Client* worksheet.

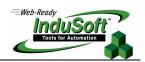

#### III.10. TCPCL???.TCP - TCP/IP Client Worksheet

# Standard Syntax

H1
TCPC1
H2|H3
H4
TH5
SH6
B1TB2 SB3
TB4 SB5

#### Worksheet Header

**H1** = Text configured in the *Description* field

**H2** = Version of the file syntax (current value = 0)

**H3** = Access Level for the Security System

H4 = Number of lines configured in the body of the TCP/IP Client worksheet

**H5** = Tag configured in the *Connection Status* field

**H6** = Value configured in the Server IP Address field

**H7** = Value configured in the *Disable* field

**H8** = Send Fields checkbox (0=Unchecked; 1=Checked)

# Worksheet Body

**B1** = Constant character (ASCII code = 12)

**B2** = *Tag Name* configured in the line 1

**B3** = Remote Tag configured in the line 1

**B4** = *Tag Name* configured in the line 2

**B5** = Remote Tag configured in the line 2

- The TAB char must be used between the *Tag Name* (for example: **B2**) and the *Remote Tag* (for example: **B3**).
- The syntax TB4 SB5 is used for each line configured in the body of the TCP/IP Client worksheet.

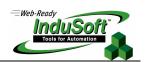

#### III.11. DDECL???.DCL - DDE Client Worksheet

Standard Syntax

```
H1
DdeCl
H2 | H3
H4
SH5
sH6
TH7
TH8
TH9
TH10
TH11
∨H12
∨H13
B1TB2 SB3
TB4
      SB5
```

#### Worksheet Header

- **H1** = Text configured in the *Description* field
- **H2** = Version of the file syntax (current value = 0)
- H3 = Access Level for the Security System
- **H4** = Number of lines configured in the body of the *DDE Client* worksheet
- **H5** = Text configured in the *Application Name* field
- **H6** = Text configured in the *Topic* field
- H7 = Tag configured in the Connect field
- H8 = Tag configured in the Read Trigger field
- **H9** = Tag configured in the *Read Status* field
- H10= Tag configured in the Write Trigger field
- **H11**= Tag configured in the *Write Status* field
- H12= Value configured in the Enable Read When Idle field
- H13= Value configured in the Write on Tag Change field

#### Worksheet Body

- **B1** = Constant character (ASCII code = 12)
- **B2** = *Tag Name* configured in the line 1
- **B3** = *Item* configured in the line 1
- **B4** = Tag Name configured in the line 2
- **B5** = *Item* configured in the line 2

- The TAB char must be used between the Tag Name (for example: B2) and the Item (for example: B3).
- The syntax TB4 SB5 is used for each line configured in the body of the DDE Client worksheet.

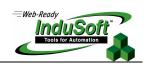

# IV. Map of Revisions

| Revision | Author          | Date                  | Comments                                                                                      |
|----------|-----------------|-----------------------|-----------------------------------------------------------------------------------------------|
| Α        | Fabio Terezinho | Feb/15/2000           | Initial revision                                                                              |
| В        | Fabio Terezinho | Feb/16/2000           | Included Index                                                                                |
|          |                 |                       | Included Recipe Configuration Files                                                           |
|          |                 |                       | <ul> <li>Included OPC Configuration Files</li> </ul>                                          |
| С        | Fabio Terezinho | Jun/15/2000           | Included TCPClient Configuration Files                                                        |
| D        | Fabio Terezinho | Dec/14/2000           | Included parameter T7 for TAGL.TXT file, for Studio v4.1                                      |
| Е        | Fabio Terezinho | Jan/05/2001           | <ul> <li>Included B4 and B7 (Scan Type) for OPCCL???.OPC worksheet</li> </ul>                 |
|          |                 |                       | <ul> <li>Included H7 (XML Format) for <recipename>.RCP worksheet</recipename></li> </ul>      |
|          | Fabio Terezinho | Terezinho Mar/25/2002 | Overall layout revision                                                                       |
|          |                 |                       | ■ Included ALARM???.ALR - Alarm Worksheet                                                     |
|          |                 |                       | ■ Included TREND???.TRD - Trend Worksheet                                                     |
|          |                 |                       | ■ Included <reportname>.REP - Report Worksheet</reportname>                                   |
| F        |                 |                       | ■ Included ODBC???.DBC - ODBC Worksheet                                                       |
| ļ Ē      |                 |                       | ■ Included MATH???.MAT - Math Worksheet                                                       |
|          |                 |                       | ■ Included SCHED???.SCH - Scheduler Worksheet                                                 |
|          |                 |                       | <ul> <li>Included <drivername>???.DRV – Standard Driver<br/>Worksheet</drivername></li> </ul> |
|          |                 |                       | ■ Included DDECL???.DCL – DDE Client Worksheet                                                |
| G        | Fabio Terezinho | Aug/19/2003           | Included Proprietary Notice                                                                   |
| Н        | Fabio Terezinho | Oct/3/2003            | Layout revision                                                                               |
| I        | Fabio Terezinho | Feb/21/2005           | Updated the TCP/IP Client worksheet (included parameters H7 and H8).                          |
| J        | Fabio Terezinho | Mar/3/2010            | Updated OPC Client worksheet configuration.                                                   |